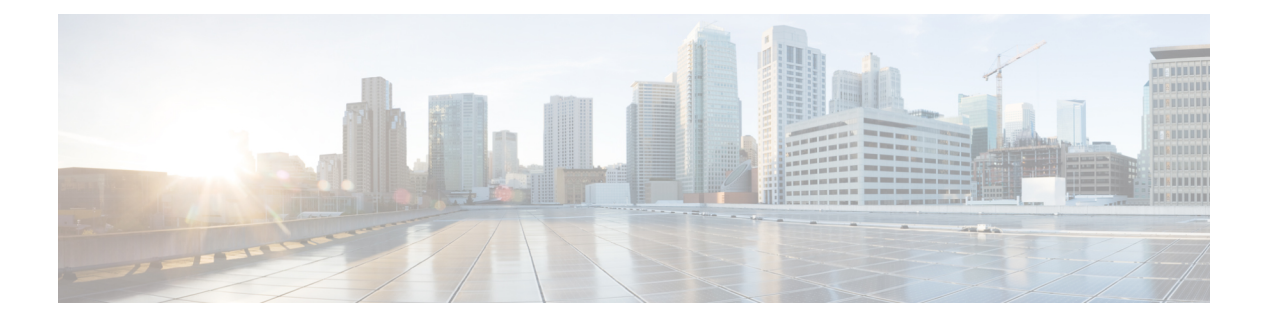

## **C Commands**

- copy [running-config](#page-1-0) startup-config vdc-all, page 2
- [cpu-share,](#page-2-0) page 3

 $\overline{\phantom{a}}$ 

 $\mathbf I$ 

<span id="page-1-0"></span>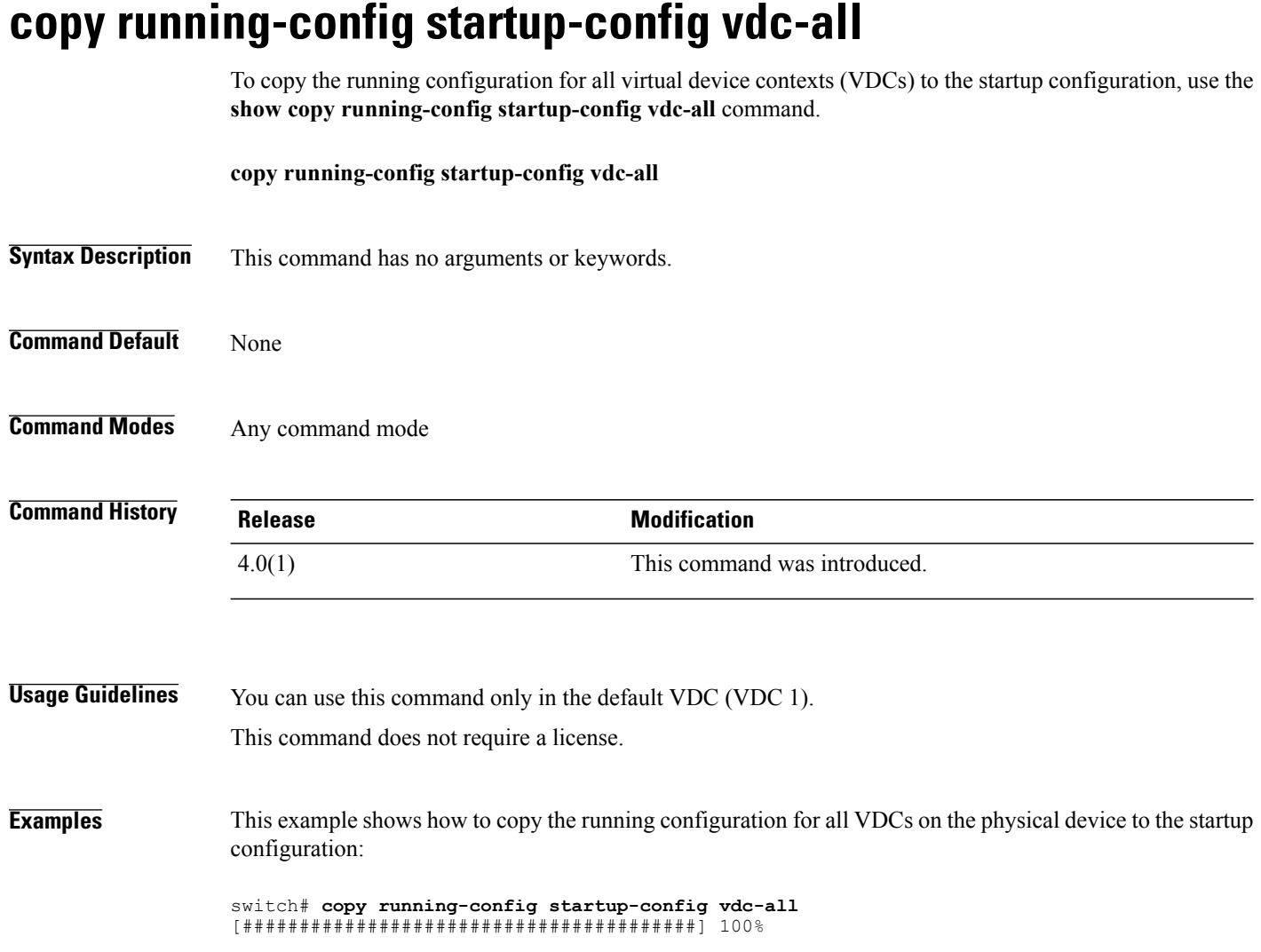

## <span id="page-2-0"></span>**cpu-share**

To control CPU time during periods of contention, use the cpu-share command.

## **cpu-share priority**

vdc

 $\mathbf{I}$ 

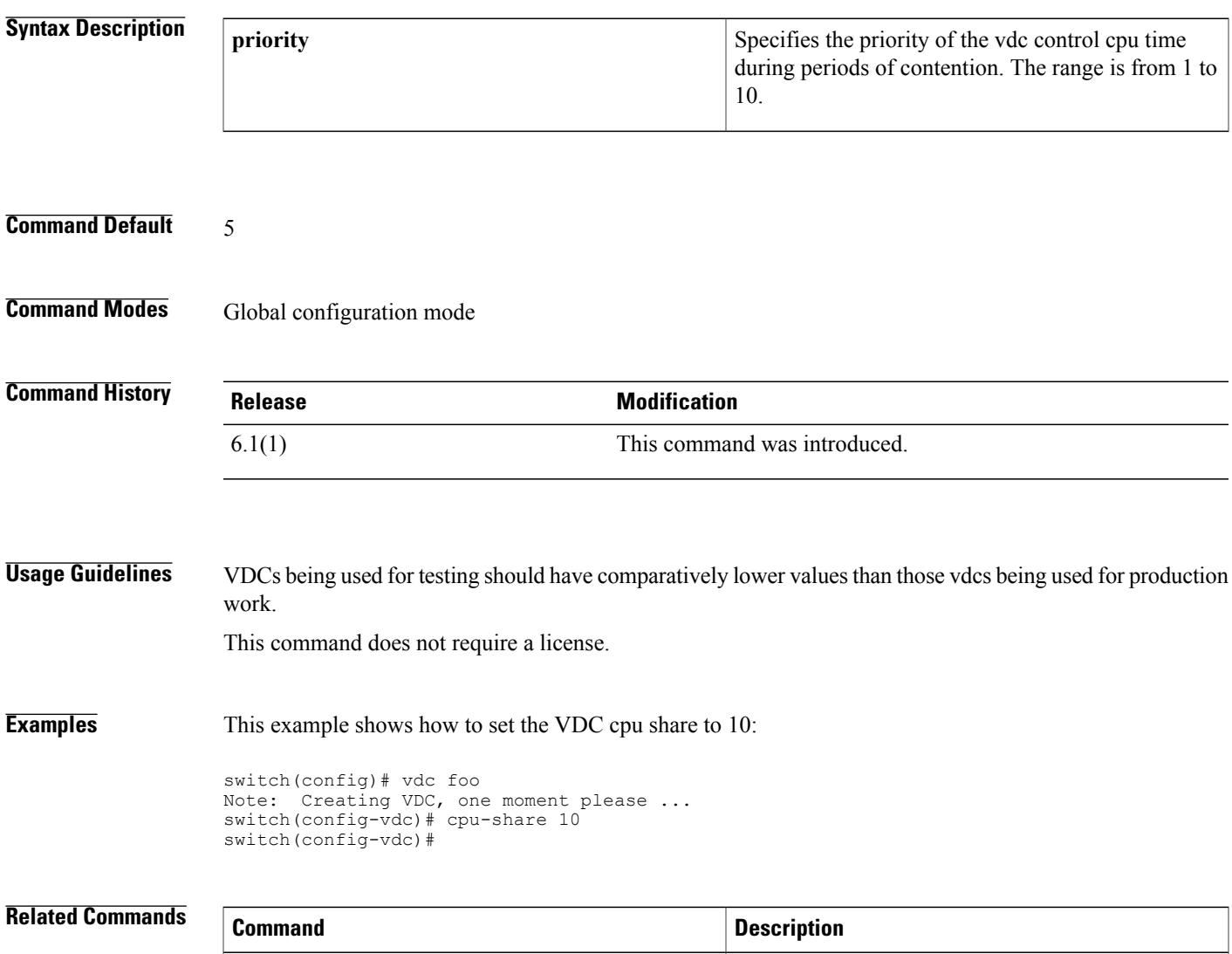

configuration mode.

Creates or specifies a VDC and enters VDC

 $\overline{\phantom{a}}$ 

 $\mathbf I$ 

**4**